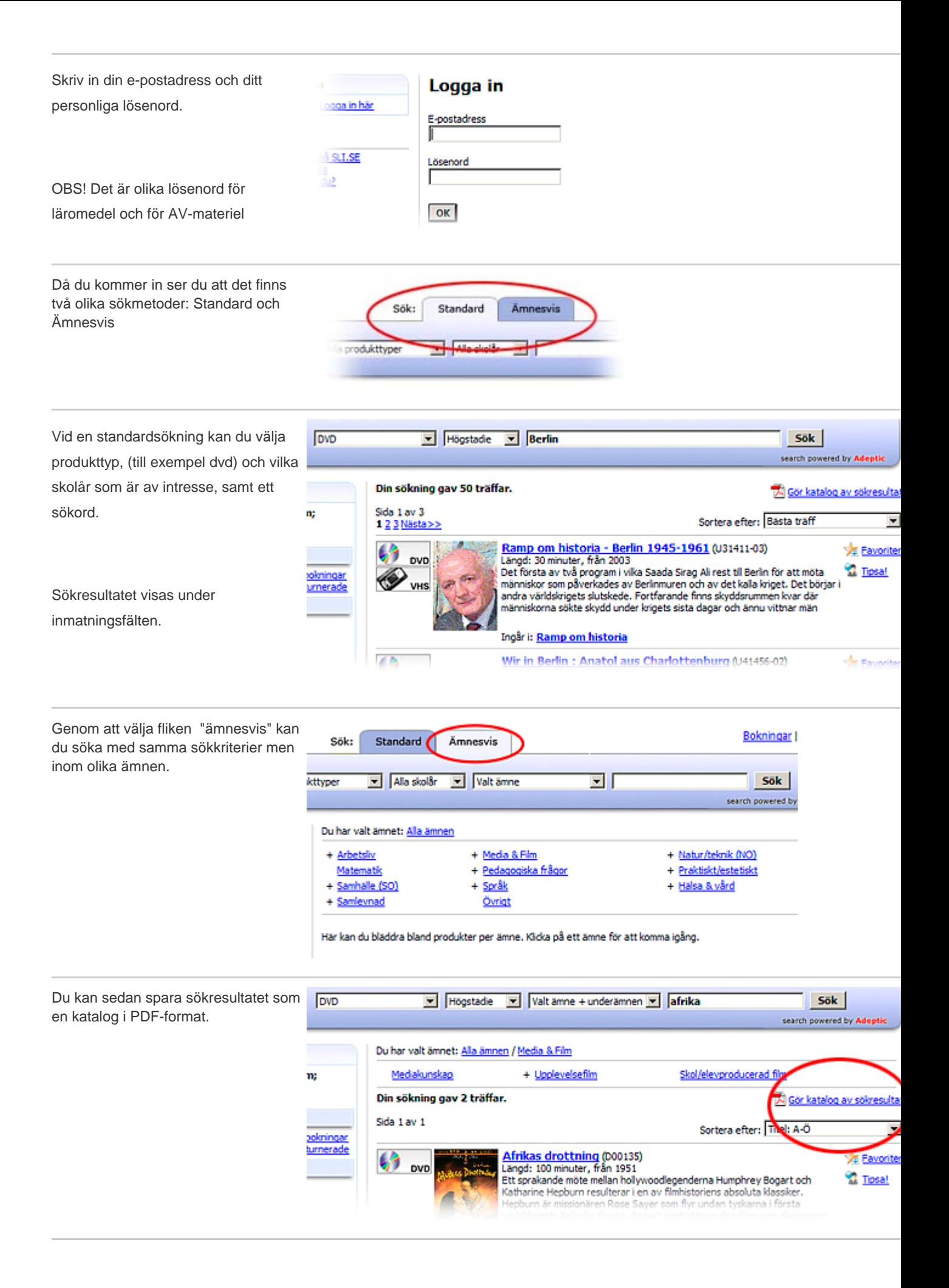

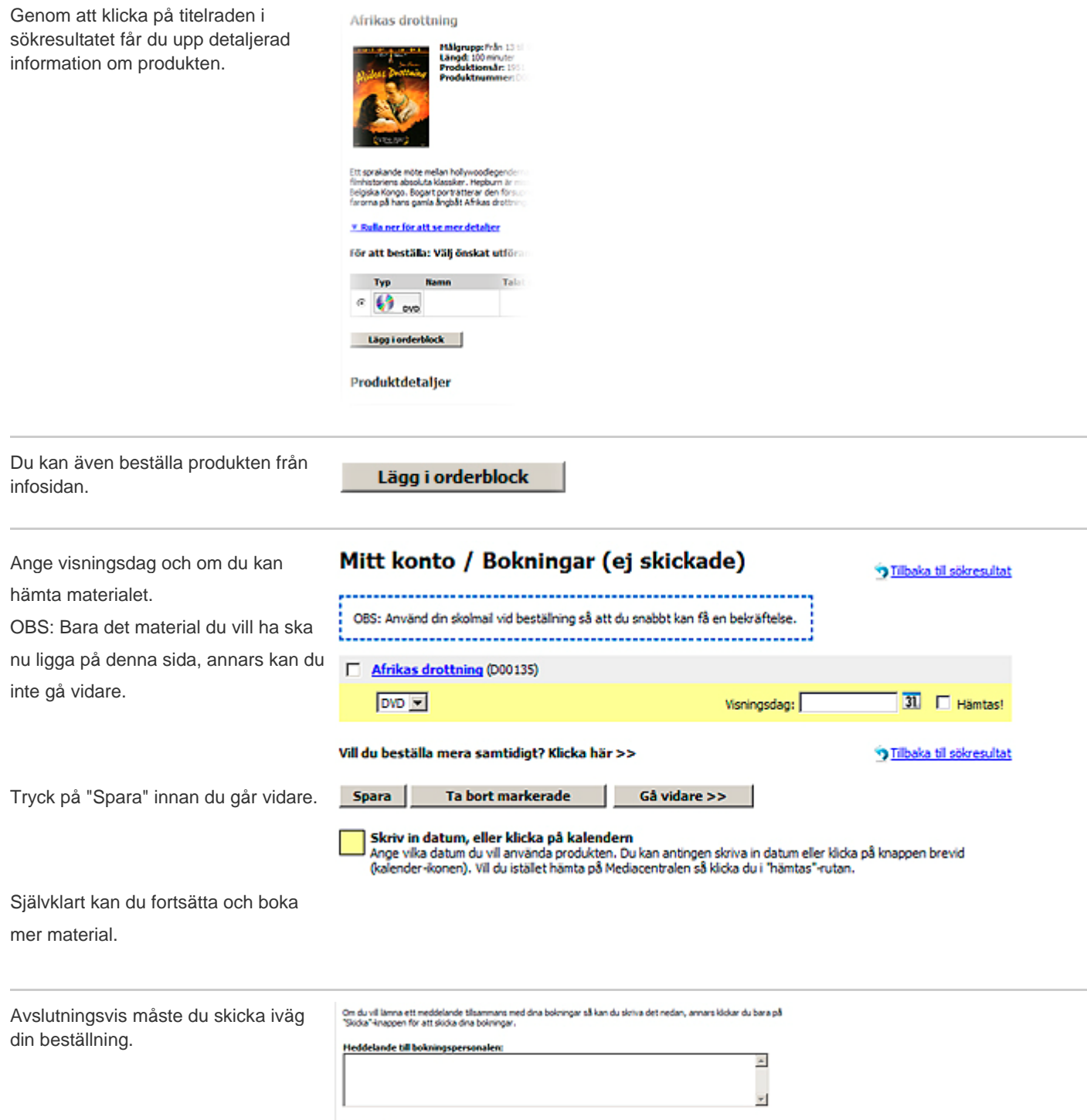

Skicka e c 085/0na bokringar är DiTE skickade ännu - du måste klicka på knappen!